# **T-NODE FR THERMISTOR STRING**

QUICK START GUIDE

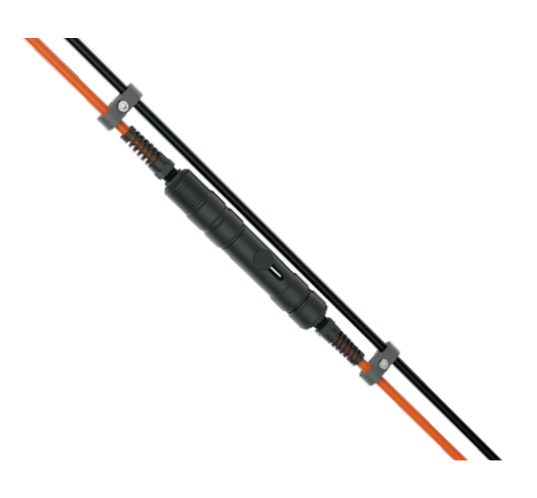

**Figure 1**: NexSens T-Node FR Thermistor String.

### **Table 1:** Modbus-RTU Register Information

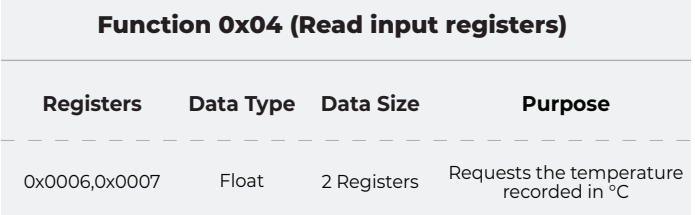

**Ex.** 01, 04, 00, 06, 00, 02, 91, CA

• Requests the temperature reading from address 1.

**Table 2:** Wiring Table for UW-FLxR Cable

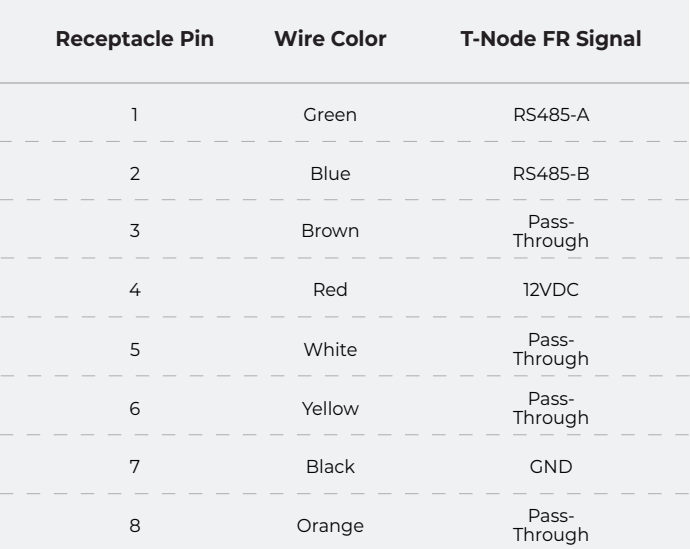

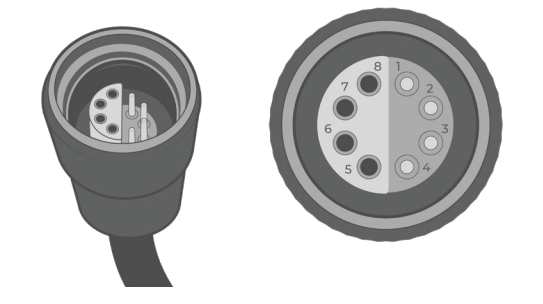

**Figure 2**: UW-FLxR receptacle cable pinout.

**Note:** The UW-Receptacle to flying lead cable is a separate accessory that may be purchased for integration with a third-party Modbus controller. It is not needed to connect the temperature string to a NexSens X2-Series data logger.

## **Overview**

The NexSens T-Node FR Thermistor String features a series of connected sensors containing integral titanium thermistors secured in protective housings. Each sensor is accurate to +/- 0.075°C. Readings stabilize within 60 seconds due to the thermistors direct contact with water. Temperature data is transmitted on a RS-485 Modbus RTU string bus for integration with data loggers and SCADA systems. The string is powered by 4-28 VDC for operation on a 12 or 24 VDC power supply. Strings terminate in a NexSens UW plug and receptacle connector, allowing additional sections or sensors to be added.

#### **What's Included**

(1) T-Node FR thermistor string

(1) Calibration certificate

#### **Sensor Information**

Power: 5-24 VDC Protocol: Modbus-RTU Baud Rate: 19200 Parity: N81 Default Starting Address: 1\* Format: Big Endian Timeout: 500 ms

## **NexSens Data Logger Connection**

 $\boxed{1}$  Setup your data logger on WQData LIVE by:

- a. Following the included data logger quick start guide with your order.
- b. Visiting the NexSens Knowledge Base
	- nexsens.com/knowledge-base-v2

 $\Omega$  Plug the string into an open sensor port on the data logger for autodetection.

 $\overline{3}$  After the next logger reading:

- a. Confirm that all temperature nodes on the string have been recognized.
- b. Ensure that each show valid temperature readings.
- c. Gather a few readings before deployment.

**IMPORTANT - BEFORE FIELD DEPLOYMENT:** Ensure to connect a UW-plug on the last node of the string to prevent water intrusion.

For additional information, please reference the T-Node FR Resource Library on the NexSens Knowledge Base.

nexsens.com/tnodekb

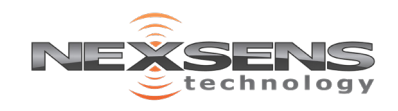